# **PSCB DEV Pro Custom Reports (Validation) Validation (Setup Parameters)**

#### **Attendance Codes Categories Setup**

#### **PSCB** Attendance Code Categories Setup

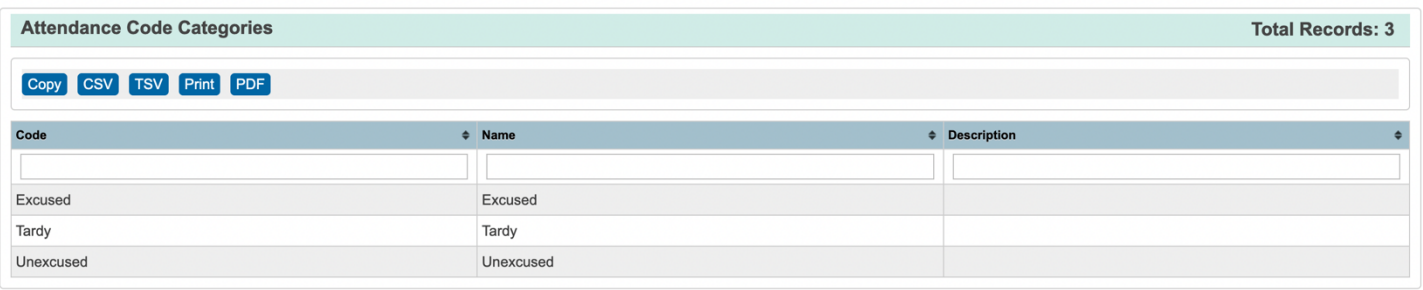

#### **Attendance Codes Setup**

#### **PSCB** Attendance Codes Setup

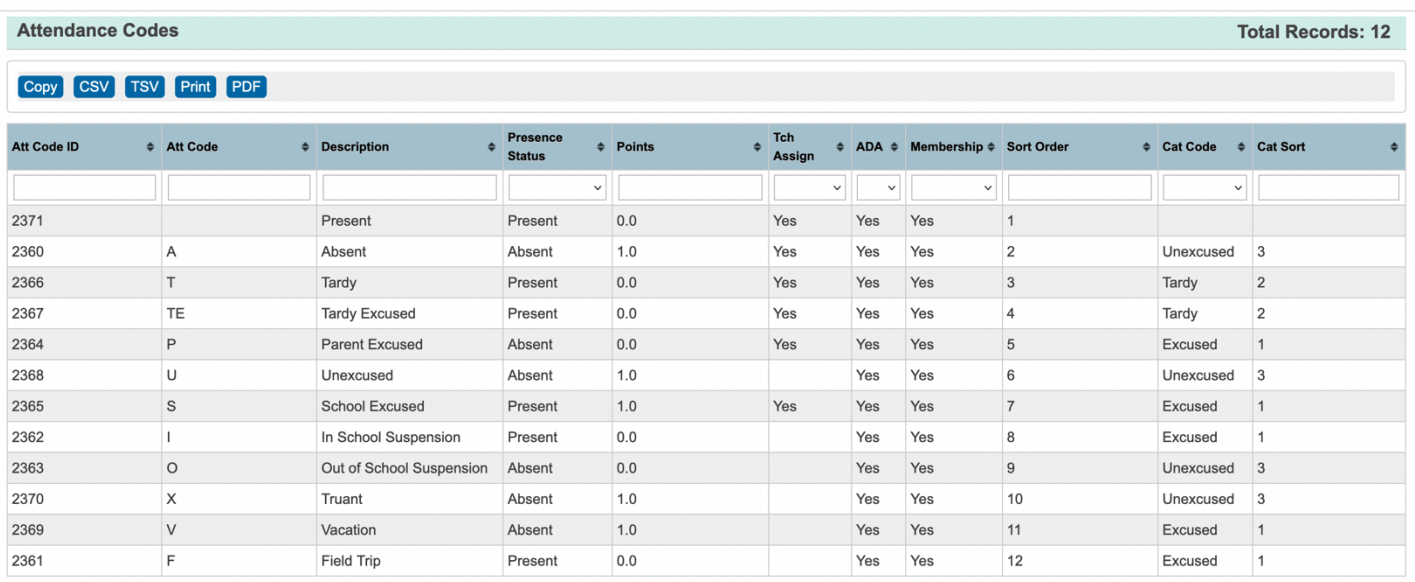

## **Attendance Conversion Setup**

#### **PSCB** Attendance Conversion Setup

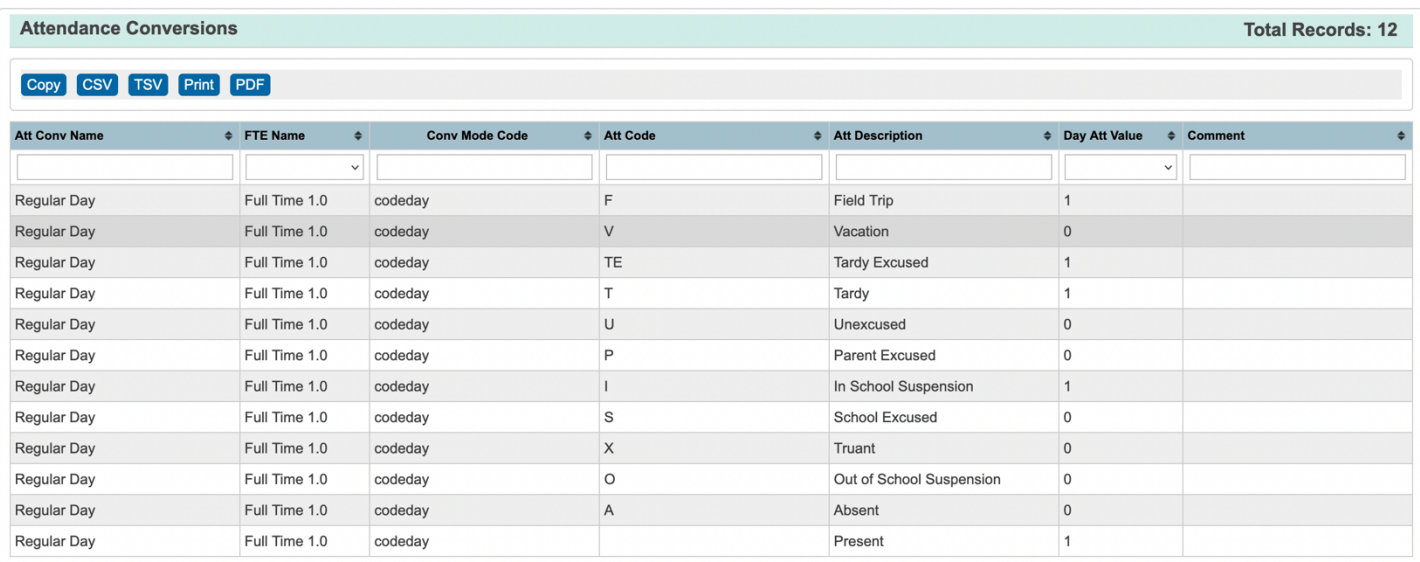

#### **Bell Schedule Setup**

#### **PSCB Bell Schedule Setup**

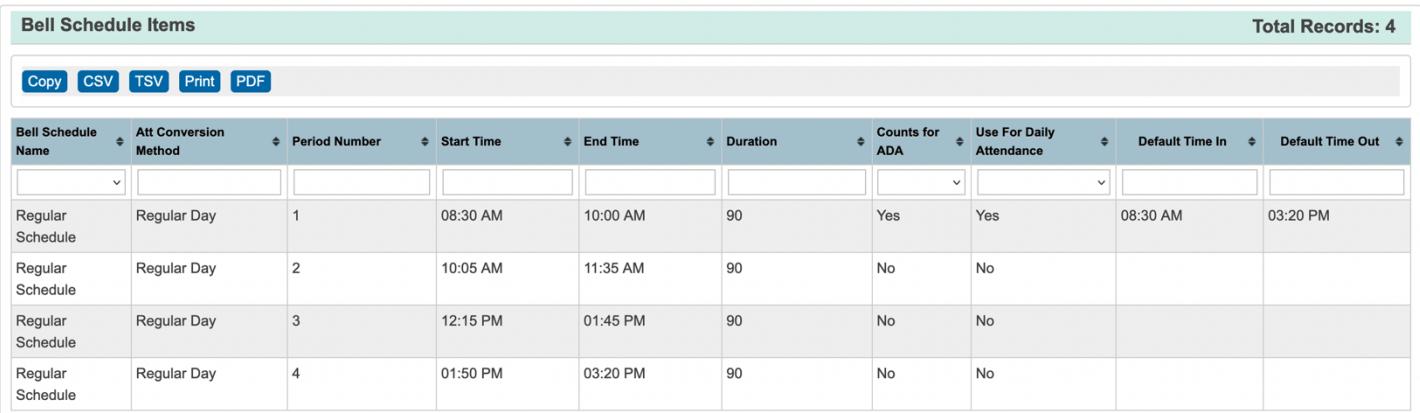

## **Calendar Days in Session Summary**

#### **PSCB** School Days In-Session Summary

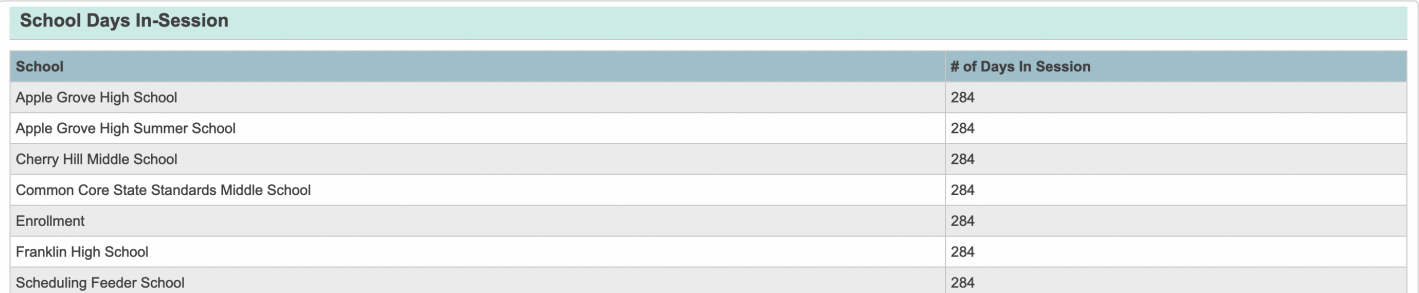

# **Calendar Setup**

#### **PSCB** Calendar Setup

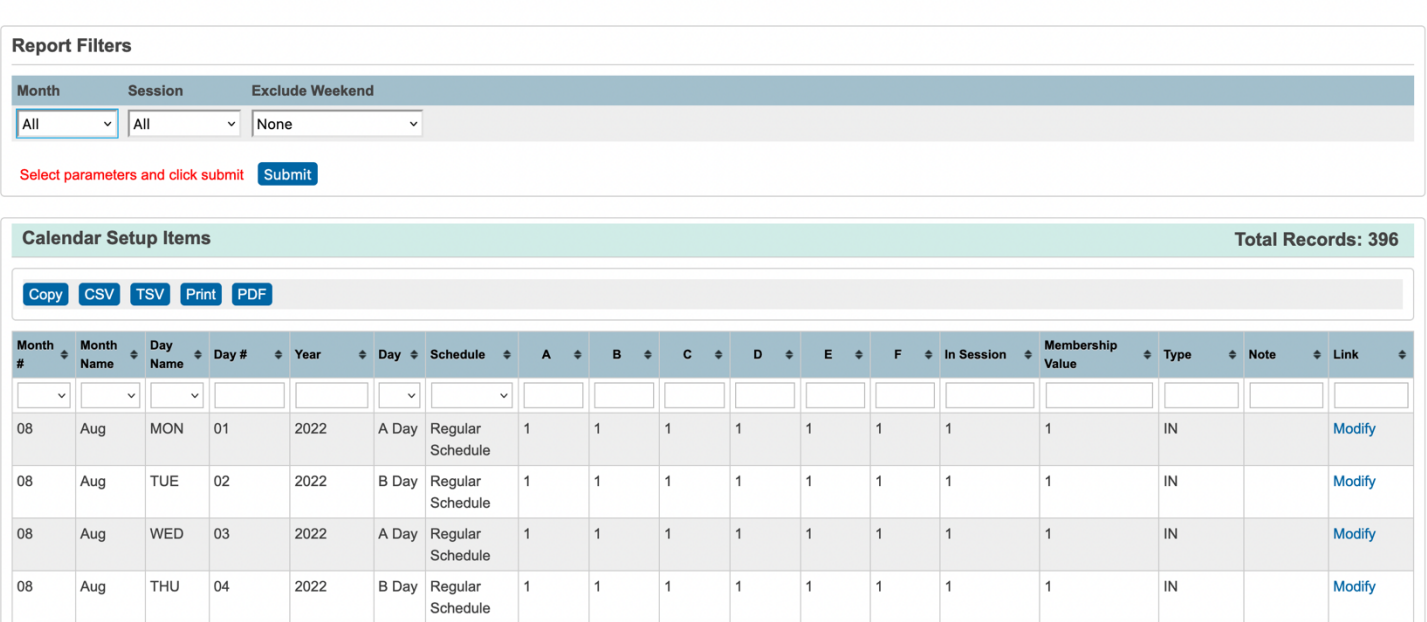

# **Final Grade/Reporting Term Setup**

#### **PSCB** Final Grade/Reporting Terms Setup

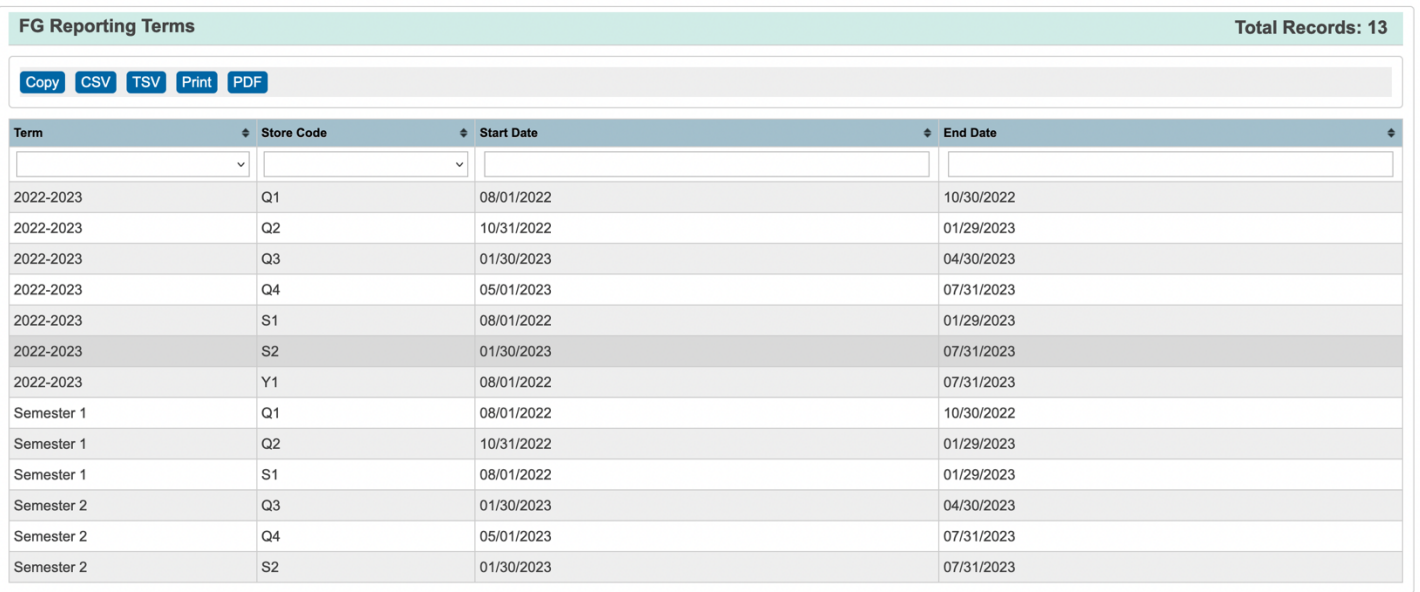

# **FTE Setup**

#### **PSCB** Full-Time Equivalency (FTE) Setup

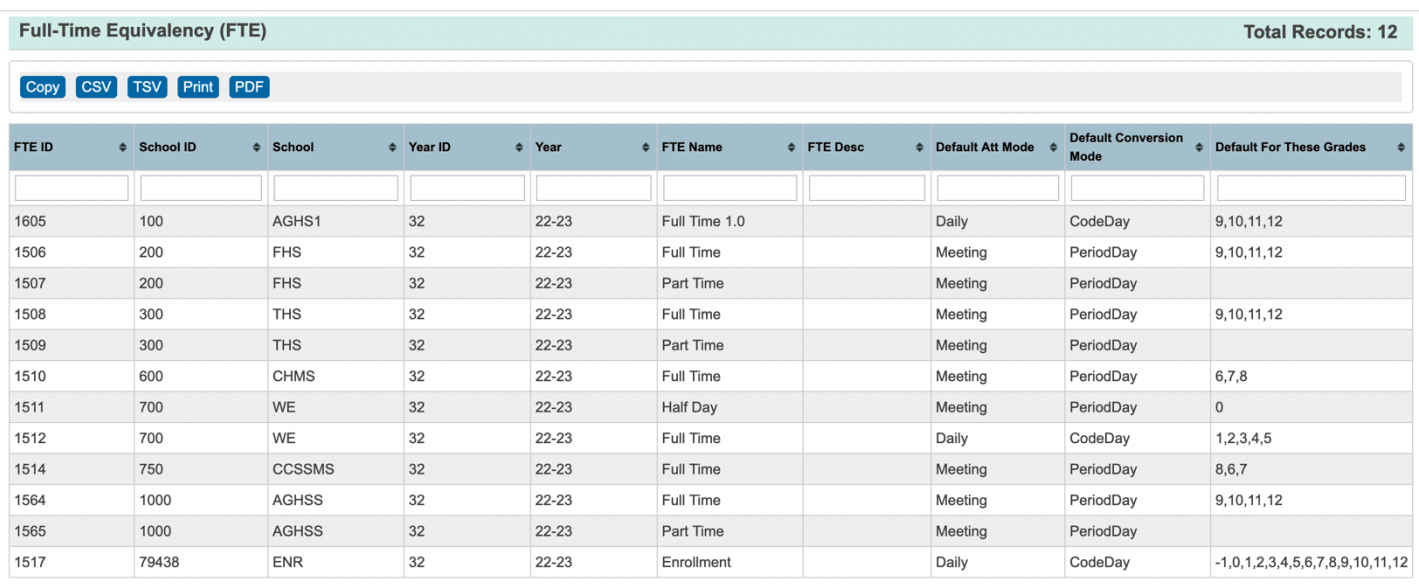

## **Invalid Enrollment Dates**

#### **PSCB Invalid Enrollment Dates**

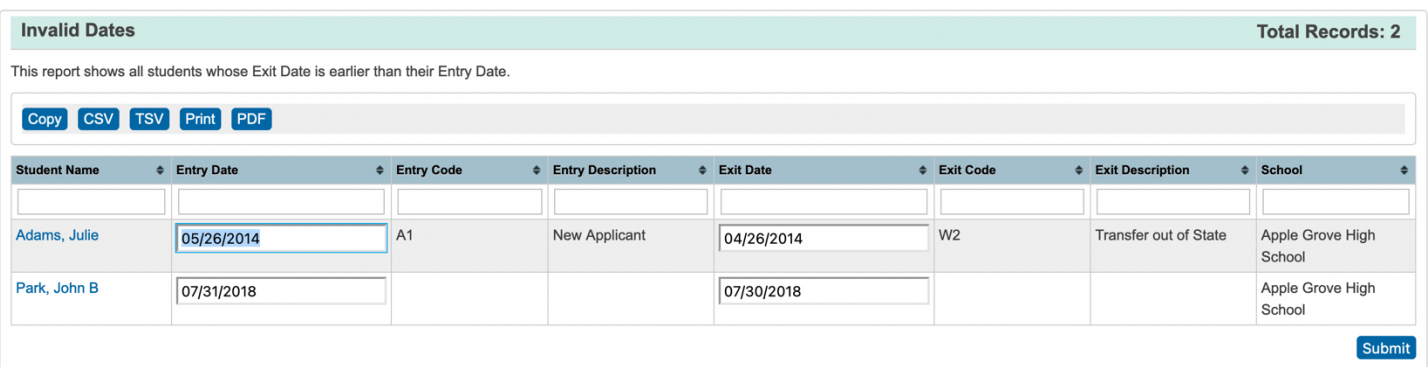

## **Invalid Entry Dates**

#### **PSCB** Invalid Entry Dates

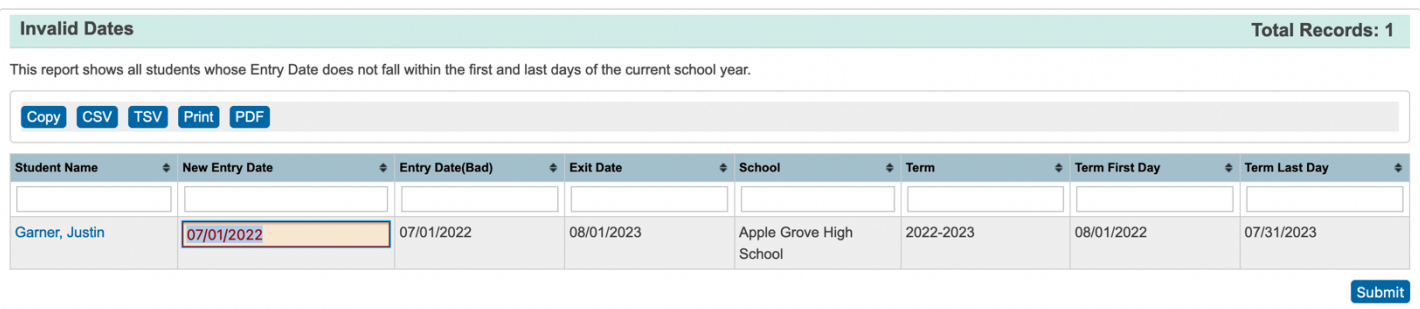

## **Year End Setup Validation**

#### **PSCB** Year End Setup Validation

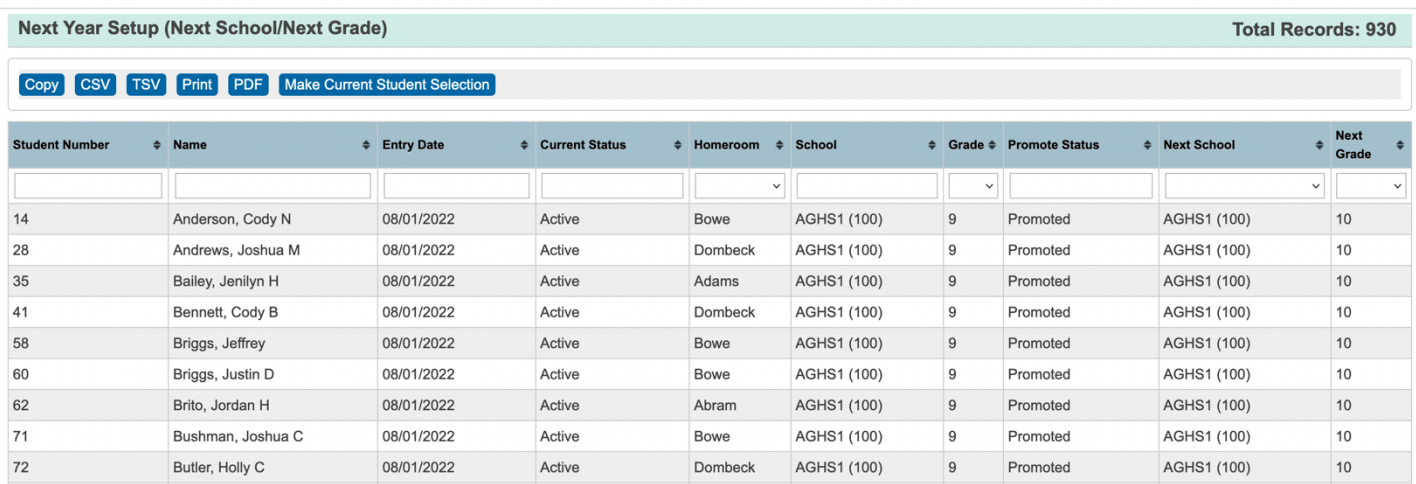

## **Year End Setup Errors**

#### **PSCB Next Year Setup Errors**

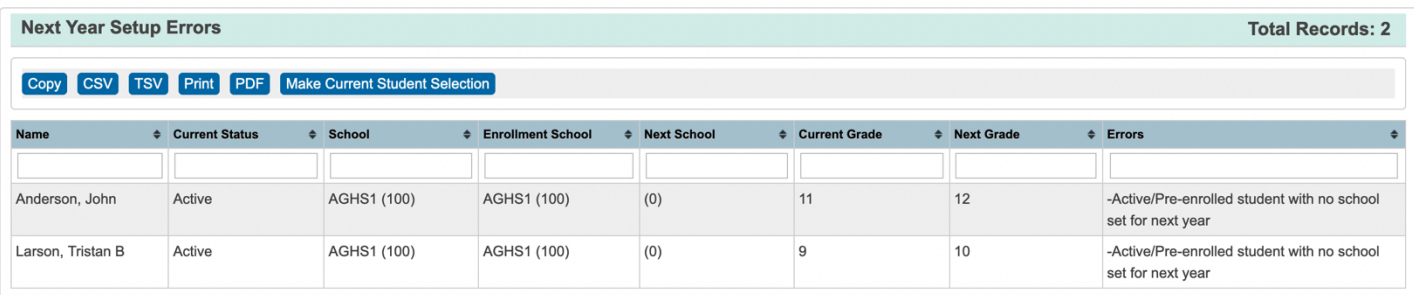

## **Years and Terms Setup**

#### **PSCB** Years & Terms Setup Validation

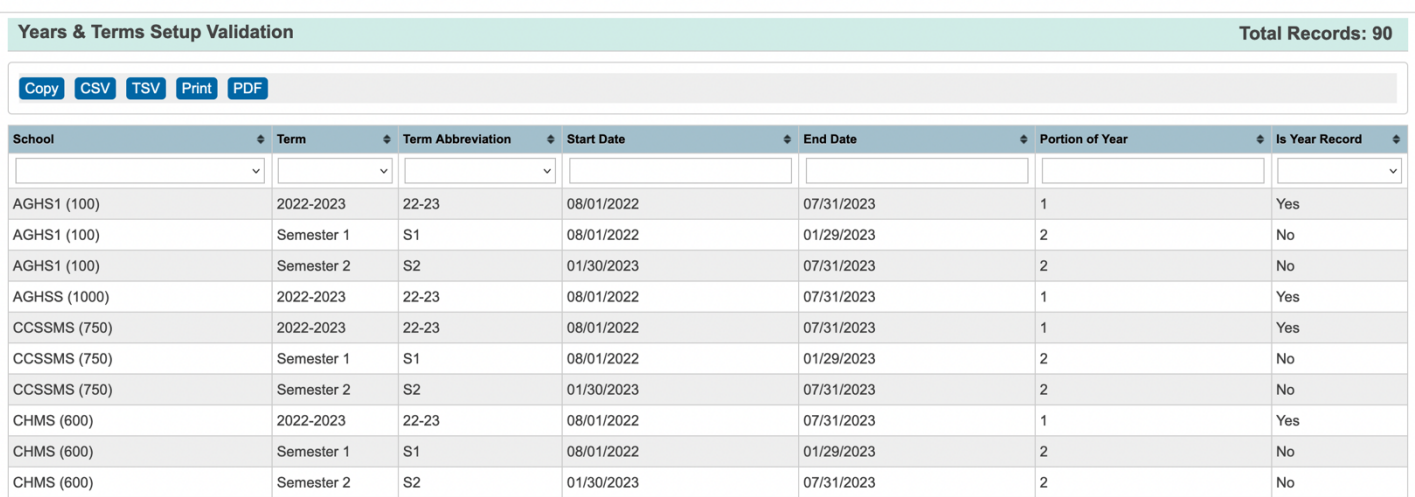